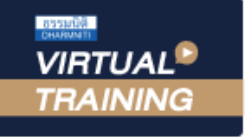

้บริษัท ฝึกอบรมและสัมมนาธรรมนิติ จำกัด

้จัดอบรมหลักสูตรออนไลน์ <mark>ผ่าน คิด</mark>

สงวนลิขสิทธิ์รหัสหลักสูตร 21/2742/1Z

ผูทำบัญชี : บัญชี 6 ชั่วโมง ผูสอบบัญชี : บัญชี 6 ชั่วโมง

หามบันทึกเทป รวมถึงอุปกรณอิเล็กทรอนิกสทุกชนิด

หลักสตรนี้จะมีการบันทึกเสียงและภาพของผู้เข้าอบรมทุกคนตลอดระยะเวลาการอบรมเพื่อใช้เป็นหลักฐานในการนำส่งสภาวิชาชีพบัญชี

**ZOOM** 

# เคล็ดลับการปรับปรุงราย**การทางบัญชี**  พร้อมการปิดบัญชีสิ้นงวด**ให้ถูกต้อง**ตามมาตรฐานการบัญชี

- ✓ **วิธีการที่จะบันทึกรายการปรับปรุงแก้ไขข้อผิดพลาด**
- ✓ **เทคนิคการบันทึกรายการปิดบัญชี (Closing Entries)**
- ✓ **มาตรฐานการบัญชีและมาตรฐานการรายงานทางการเงินล่าสุด**

## **หัวข้อสัมมนา**

- **1. มาตรฐานการบัญชีและมาตรฐานการรายงานทางการเงินล่าสุด ที่มีผลกระทบต่อรายการที่ต้องปรับปรุงบัญชี**
- **2. การปรับปรุงรายการคงค้าง (Accrued)**
- รายได้ค้างรับ (Accrued Revenues) ค่าใช้จ่ายค้างจ่าย (Accrued Expenses)
- **3. การปรับปรุงรายการล่วงหน้า (Deferred)**
	- รายได้รับล่วงหน้า (Deferred Income or Unearned Revenue) ค่าใช้จ่ายจ่ายล่วงหน้า (Prepaid Expense)
- **4. การปรับปรุงวัสดุใช้ไป (Supplies)**
- **5. การปรับปรุงหนี้สงสัยจะสูญ (Doubtful Account)**
- **6. การปรับปรุงค่าเสื่อมราคา (Depreciation)**
- **7. การปรับปรุงค่าสูญสิ้น (Improve the lost value)**
- **8. การปรับปรุงค่าตัดจำหน่าย (Amortization adjustment)**
- **9. การปรับปรุงอื่น เช่น การปรับสินค้าคงเหลือในวันสิ้นงวดให้เป็นราคาทุนหรือมูลค้าสุทธิที่จะได้รับแล้วแต่ราคาใดจะต่ำกว่า**
- **10. การแก้ไขข้อผิดพลาดทางการบัญชีจากการปฏิบัติงาน หรือเพื่อวัตถุประสงค์ต่าง ๆ**
- วิเคราะห์รายการและบันทึกรายการบัญชีผิด
- บันทึกจำนวนเงินผิด ลืมบันทึกรายการบัญชี
- **11. วิธีการที่จะบันทึกรายการปรับปรุงแก้ไขข้อผิดพลาด**
- **12. การปรับปรุงบัญชีการกลับรายการทางการบัญชี (Reversing Entries)**
	- ค่าใช้จ่ายล่วงหน้า กรณีที่บันทึกเป็นค่าใช้จ่ายทั้งจำนวน ค่าใช้จ่ายค้างจ่าย
	- รายได้รับล่วงหน้า กรณีที่บันทึกเป็นรายได้ทั้งจำนวน รายได้ค้างรับ
- **13. การบันทึกรายการปิดบัญชี (Closing Entries)**
- การบันทึกรายการเพื่อโอนปิดบัญชีรายได้ไปยังบัญชีกำไรขาดทุน
- การบันทึกรายการเพื่อโอนปิดบัญชีค่าใช้จ่ายไปยังบัญชีกำไรขาดทุน
- การบันทึกปิดบัญชีกำไรขาดทุน
- การบันทึกปิดบัญชีถอนใช้ส่วนตัวหรือเงินถอน
- ปิดบัญชีทรัพย์สิน หนี้สินและส่วนของเจ้าของ
- **14. คุณธรรม จริยธรรม และจรรยาบรรณของผู้ประกอบวิชาชีพบัญชี**

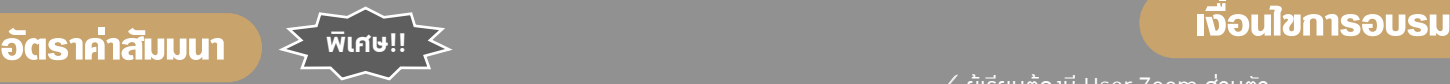

**สมาชิกท่านละ 2,800 + VAT 196 = 2,996 บาท บุคคลทั่วไปท่านละ 3,300 + VAT 231 = 3,531 บาท** "รับชำระเงินผ่านระบบ QR CODE หรือโอนเงินผ่านธนาคารเท่านั้น"

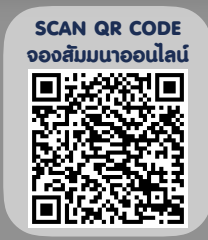

### **วิทยากร**

# ดร.วรกรแชมเมืองปก

- ผูสอบบัญชีรับอนุญาต
- ผูเชี่ยวชาญทางดานการตรวจสอบภายใน
- อาจารยประจำมหาวิทยาลัยชื่อดัง และที่ปรึกษาบริษัทเอกชนชั้นนำ

### **กำหนดการสัมมนา**

# **วันพุธที่ 30 พฤศจิกายน 2565**

เวลา 09.00 - 16.30 น.

- ผู้เรียนต้องมี User Zoom ส่วนตัว
- ห้ามบันทึกภาพ วีดีโอ แชร์หรือนำไปเผยแพร่
- ชำระเงินผ่านระบบ QR Code หรือโอนเงินผ่านธนาคาร
- ผู้เข้าอบรมสามารถสอบถามคำถามได้ระหว่างการอบรม
- มีคอมพิวเตอร์หรืออุปกรณ์ที่เชื่อมต่อระบบเครือข่าย อินเตอร์เน็ตได้ไม่ต่ำกว่า 10 mb

**สำรองที่นั่งออนไลน์ที่www.dst.co.th โทรศัพท์ 02-555-0700 กด 1, Mobile 086-307-2136**

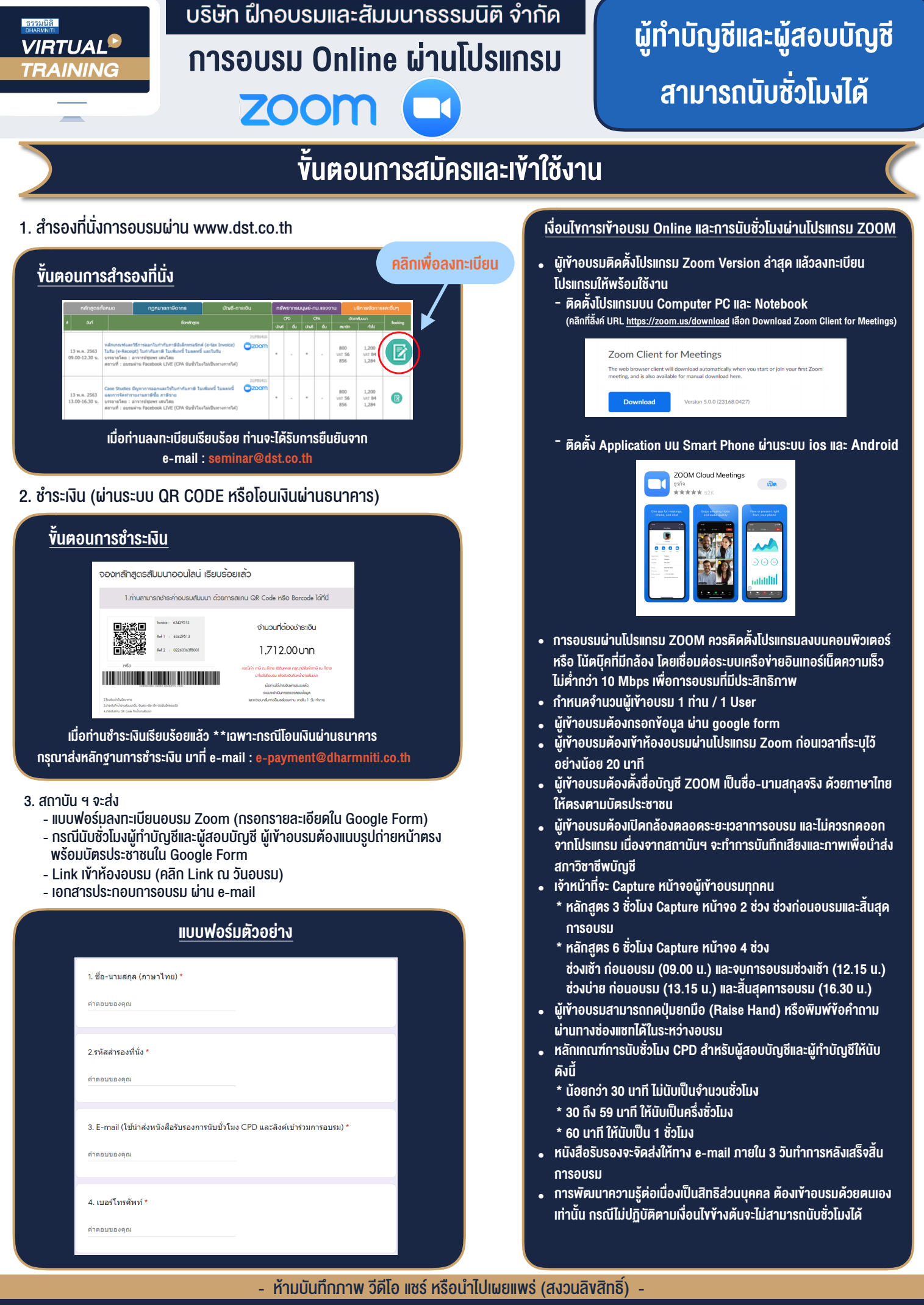

**สํารองที่นั่งออนไลน์ที่ www.dst.co.th Call center 02-555-0700 กด 1 ,02-587-6860-4**